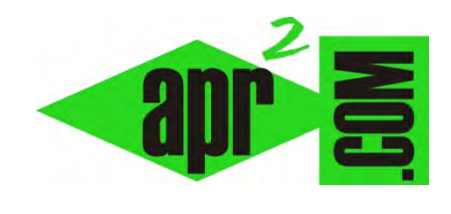

**aprenderaprogramar.com**

# **Ejercicio ejemplo de diagramas de flujo y pseudocódigo. Verificación de algoritmos. (CU00240A)**

**Sección: Cursos** 

**Categoría: Curso Bases de la programación Nivel II** 

**Fecha revisión: 2024** 

**Autor: Mario R. Rancel** 

**Resumen: Entrega nº 39 del Curso Bases de la programación Nivel II**

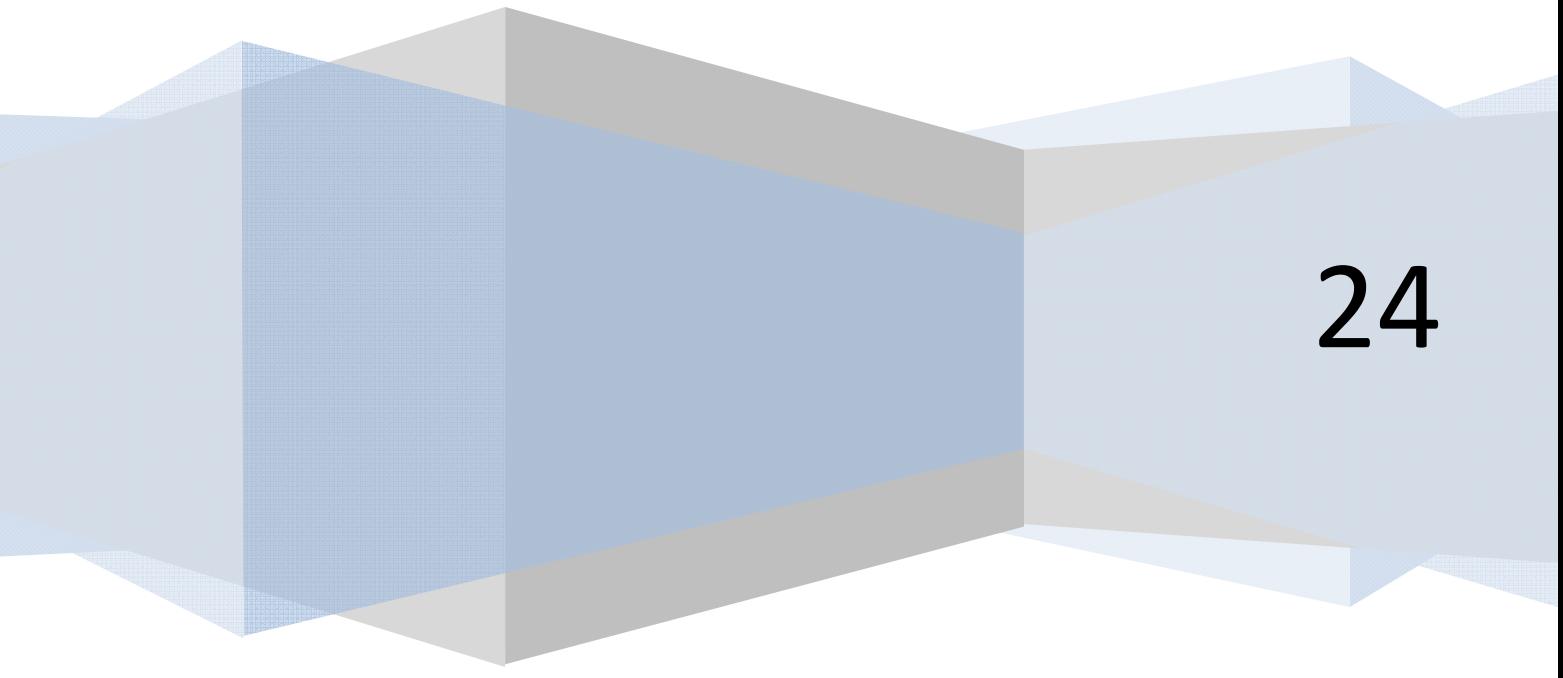

© 2006-2024 aprenderaprogramar.com

## **EJERCICIO**

Se nos plantea el siguiente problema:

Un fabricante de maquinaria envía un archivo a un almacén donde se encuentran los números de serie (5 dígitos) de una partida de maquinaria enviada, organizados en *Dato(1), Dato(2), ..., Dato(n)*. Informa de lo siguiente: el archivo empieza con palas cargadoras siendo la correspondiente al número de serie 78345 la última, sigue con retroexcavadoras siendo el número de serie 33287 el último, y termina con dumpers siendo el número de serie 63287 el último.

Se quiere desarrollar un programa que muestre el tipo de máquina y todos los números de serie correspondientes.

Lo hemos resuelto con el pseudocódigo expuesto a continuación. Se pide, en primer lugar, desarrollar el diagrama de flujo correspondiente a este pseudocódigo.

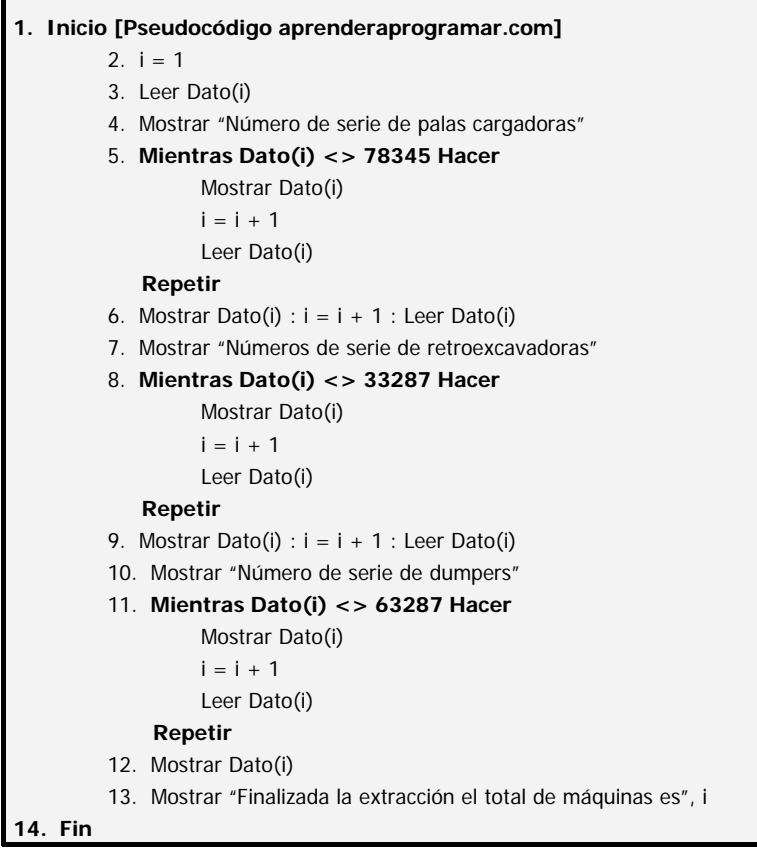

Ahora vamos a mostrar un plateamiento alternativo para resolver el mismo problema, que se plasma en el siguiente pseudocódigo:

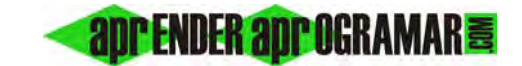

#### *Pseudocódigo:*

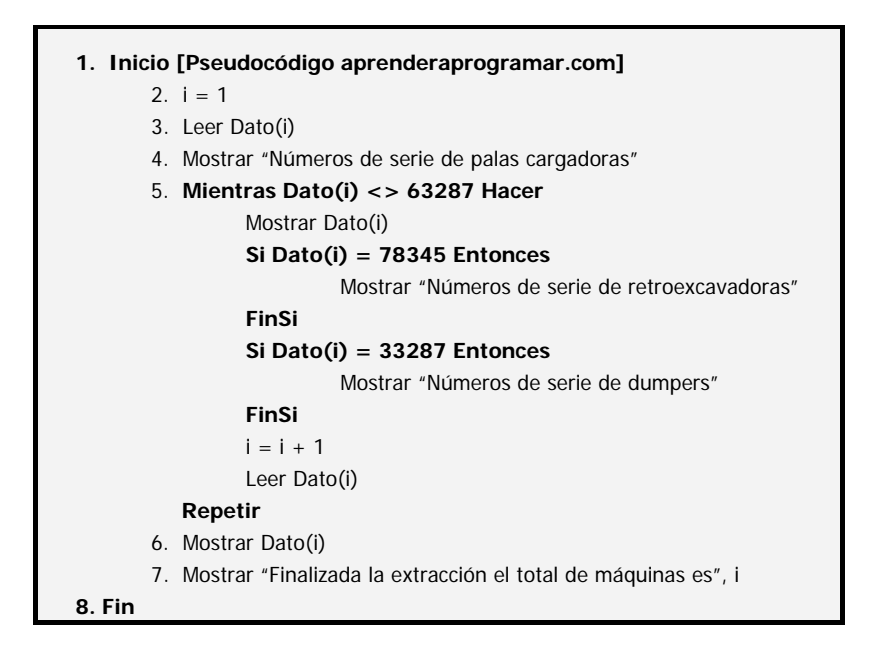

Realizar la verificación mental de ambos pseudocódigos. ¿Hacen los dos lo mismo? ¿Son los dos igual de eficientes?

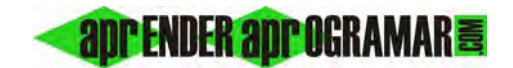

#### **SOLUCIÓN**

Diagrama de flujo:

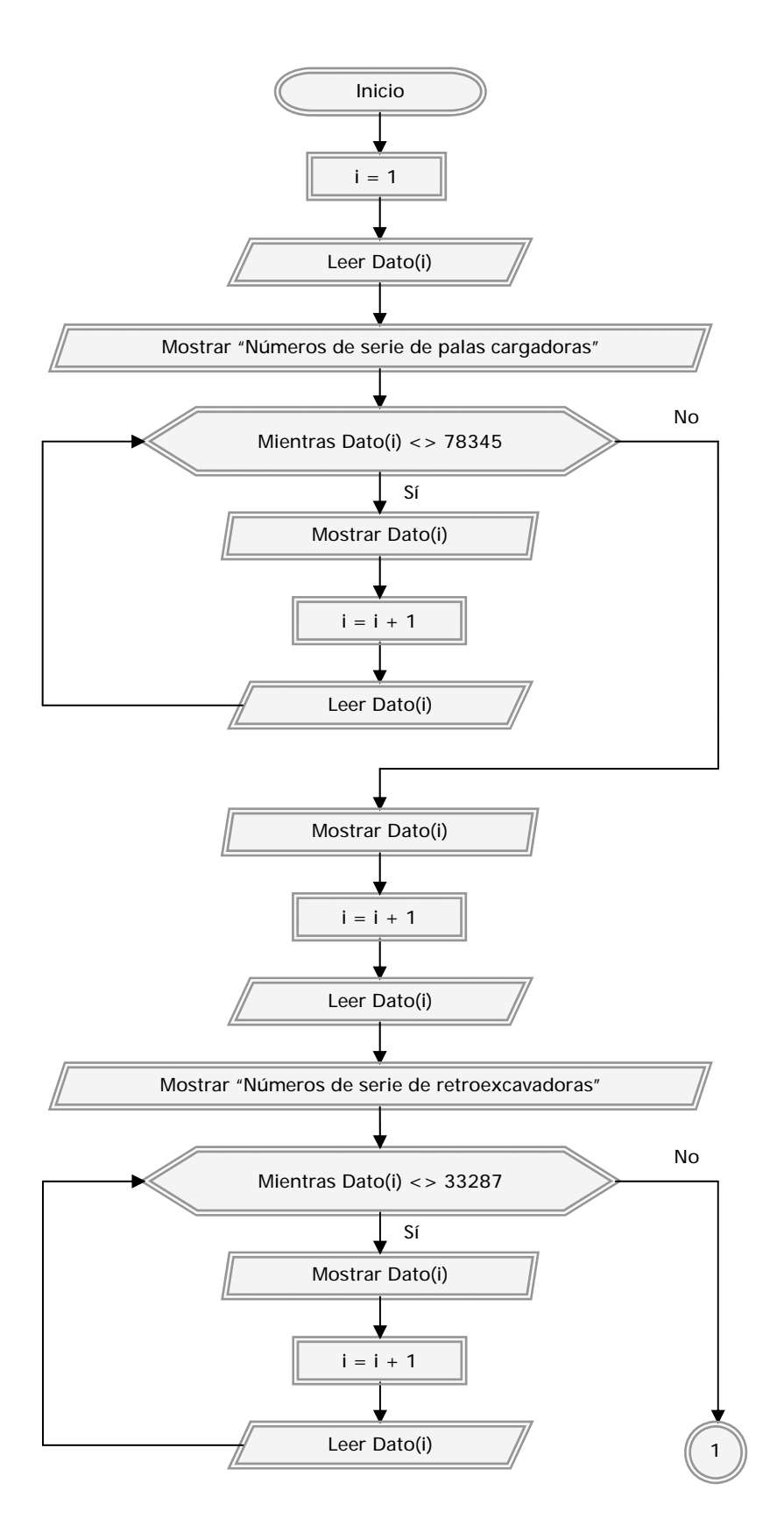

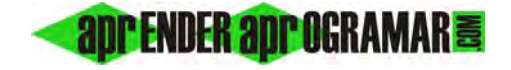

Ejercicio ejemplo de diagramas de flujo. Verificación de algoritmos.

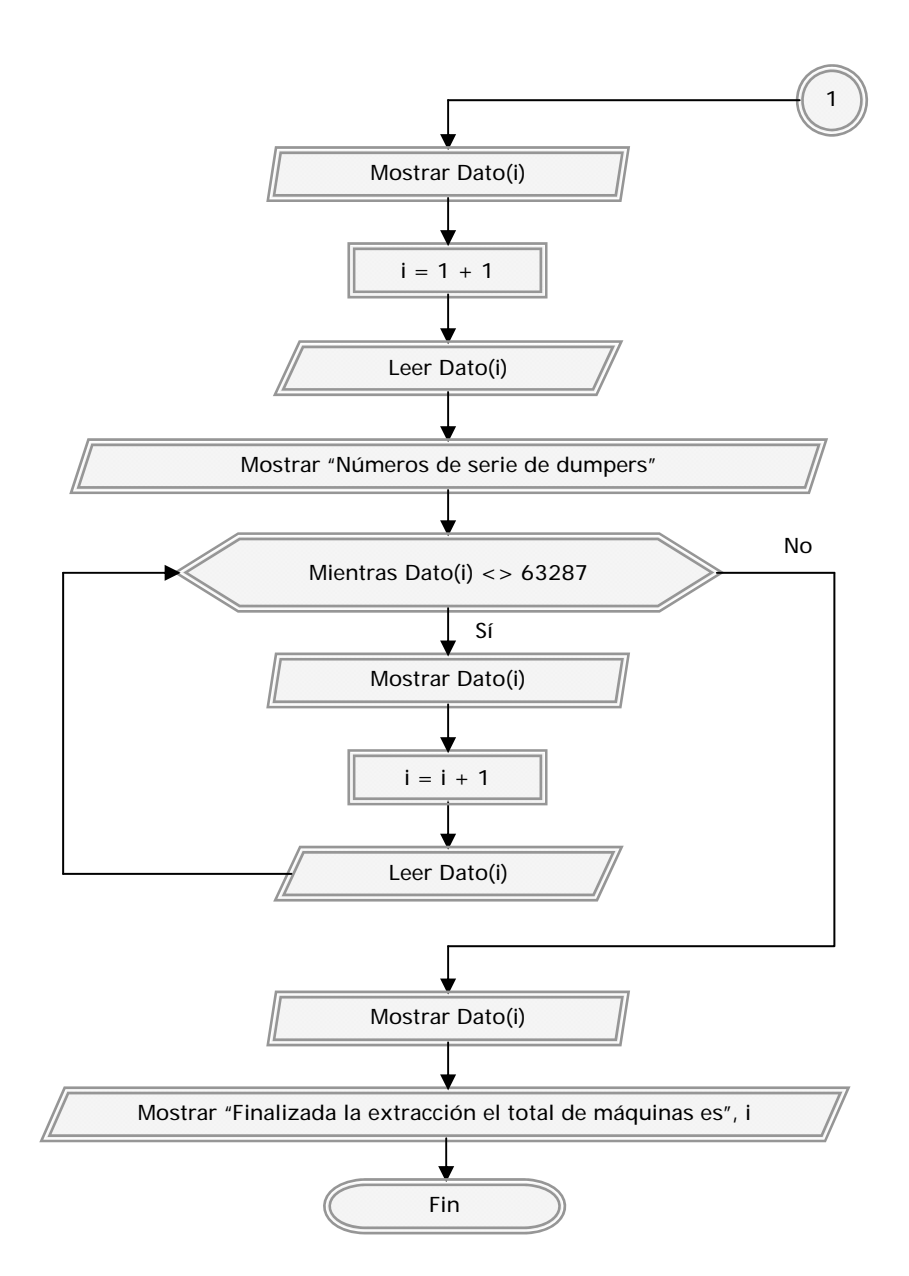

*Comentarios:* Si realizamos la verificación mental de ambos algoritmos encontramos lo siguiente:

- Si el archivo no contuviera los números de serie esperados como señaleros en ambos casos se generaría un bucle infinito y finalmente un error al tratar de extraer datos que no existirían.
- Si el archivo contiene los tres señaleros en el orden esperado, a lo que llamaremos situación normal, ambos algoritmos hacen lo mismo.
- Si el archivo contiene los tres señaleros en distinto orden al esperado, el algoritmo que se planteó para el ejercicio 29 dará lugar a la presentación de resultados incorrectos con salida normal del programa, mientras que el algoritmo que proponemos ahora dará lugar a un bucle infinito o a un error.

## **Próxima entrega: CU00241A**

**Acceso al curso completo** en aprenderaprogramar.com -- > Cursos, o en la dirección siguiente: http://www.aprenderaprogramar.com/index.php?option=com\_content&view=category&id=36&Itemid=60